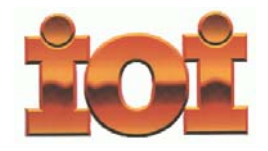

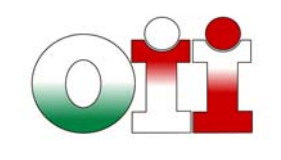

**International Olympiad in Informatics Olimpiadi Italiane di Informatica**

## **OLIMPIADI DI INFORMATICA 2010-2011 SELEZIONE SCOLASTICA - 3 dicembre 2009**

*Linguaggio Pascal*

## **ISTRUZIONI PER LO SVOLGIMENTO DELLA PROVA**

**1)** La prova consiste di **12 esercizi a carattere logico matematico e 8 esercizi di programmazione**. Il tempo a disposizione per la prova è piuttosto limitato per cui si suggerisce al candidato di non fermarsi a lungo su un esercizio se non riesce a trovarne la soluzione ed eventualmente riprenderlo in esame quando avrà terminato di eseguire tutti gli esercizi successivi.

**2)** Gli esercizi sono di due tipi: a risposta chiusa, con domande seguite da quattro possibili alternative (indicate con le lettere a, b, c, d) di cui una sola è corretta; a risposta aperta quando è richiesto che la soluzione venga scritta direttamente dal candidato.

**3)** Ad ogni esercizio è associato un punteggio correlato al livello di difficoltà. Il punteggio è indicato all'inizio dell'esercizio ed è ripetuto nella tabella delle risposte. La valutazione viene effettuata come segue:

- ad ogni risposta esatta viene assegnato il punteggio corrispondente;
- ad ogni risposta sbagliata viene assegnato un punto negativo nel caso di esercizi a risposta chiusa, cioè con scelta tra più alternative;
- ad ogni risposta sbagliata vengono assegnati zero punti nel caso di esercizi a risposta aperta, cioè con soluzione scritta direttamente dal candidato;
- ad ogni esercizio lasciato senza risposta vengono assegnati zero punti.

**4)** La risposta va riportata nell'apposito spazio della tabella delle risposte segnando il quadratino corrispondente a quella ritenuta esatta, oppure scrivendola per esteso, nel caso la domanda sia a risposta aperta. Su tale tabella non sono ammesse cancellature o correzioni, pena l'invalidazione della prova.

**5)** Non è consentito l'uso di alcun dispositivo elettronico (palmare, telefono etc.). Non è possibile consultare libri, appunti, manuali, pena l'esclusione dalla selezione. È solo consentito utilizzare fogli bianchi per appunti e calcoli.

**6)** Il tempo assegnato per svolgere la prova è di **75 minuti**.

**7)** Il candidato è tenuto ad indicare chiaramente sulla scheda nome, cognome, data di nascita, classe, linguaggio di programmazione scelto e, se lo possiede, indirizzo e-mail.

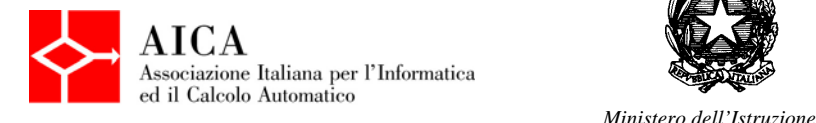

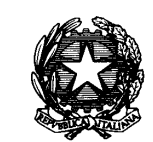

 *dell'Università e della Ricerca* 

# *SCHEDA RISPOSTE*

## **Studente:**

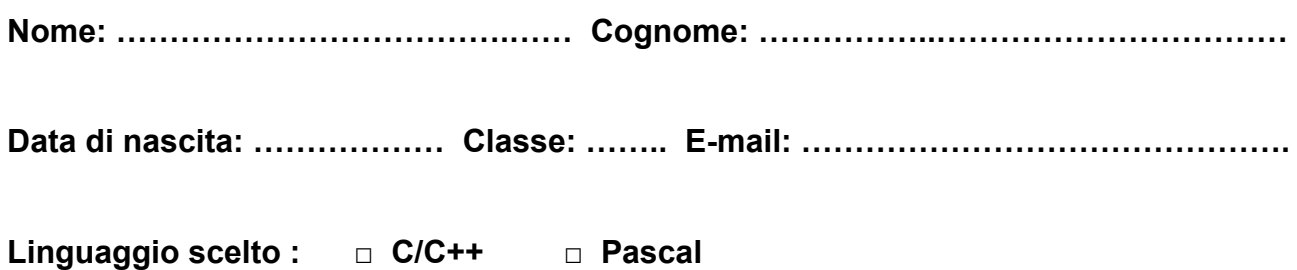

# **Esercizi a carattere logico-matematico:**

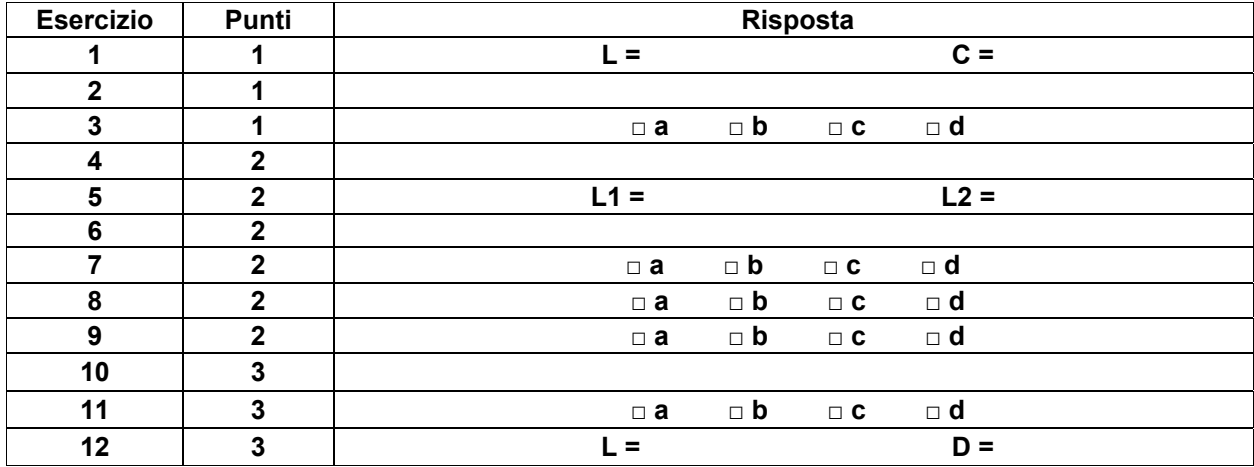

## **Esercizi di programmazione:**

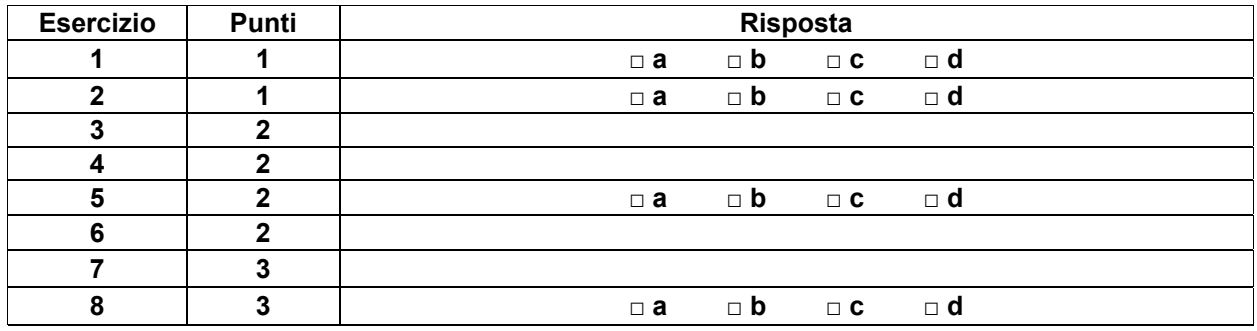

## **ESERCIZI A CARATTERE LOGICO-MATEMATICO**

#### **Esercizio N° 1** – La risposta esatta vale **1 punto**.

Nelle lezioni di educazione alimentare, i ragazzi hanno classificato alcuni alimenti in relazione al contenuto proteico e al loro costo. I risultati di questa classificazione sono stati descritti da una tabella avente la dichiarazione

tab (<sigla dell'alimento>, <contenuto proteico>, <costo>)

Il contenuto della tabella che riporta i dati relativi a 5 alimenti è il seguente:

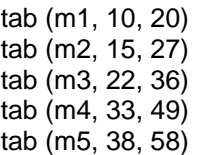

Trovare la lista L di costo minimo C della composizione alimentare che ha valore proteico totale pari a 48 unità.

#### **Esercizio N° 2** – La risposta esatta vale **1 punto**.

Ho cinque anni più di mia sorella, che ne ha 7 meno di nostra cugina. Quanti anni aveva nostra cugina quando la sua età era uguale alla somma delle nostre due?

#### **Esercizio N° 3** – La risposta esatta vale **1 punto**.

Quale tra i diagrammi sotto riportati rappresenta le relazioni esistenti fra i seguenti insiemi di numeri?

INTERI – REALI – IMMAGINARI – COMPLESSI

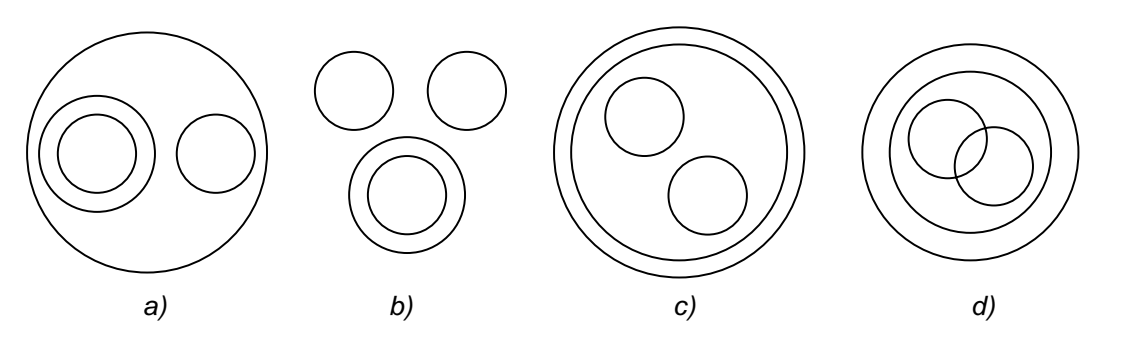

**Esercizio N° 4** – La risposta esatta vale **2 punti**.

Alcuni ragazzi decidono di realizzare un ipertesto multimediale sui monumenti della loro città. Per valutare il tempo necessario a completare l'opera, dividono il lavoro complessivo in singole attività e ne stimano la durata in giorni. Esiste un'attività iniziale, il cui avvio segna il tempo zero del progetto; le rimanenti attività potranno iniziare solo quando saranno state completate le rispettive attività propedeutiche, descritte da relazioni di priorità.

Le informazioni sullo schema organizzativo del progetto possono essere scritte in modo formale in due tabelle corrispondenti alle seguenti dichiarazioni:

attività (<sigla identificativa>,<durata>)

priorità (<attività propedeutica>,<attività successiva>)

Il contenuto delle tabelle che descrivono il progetto è il seguente

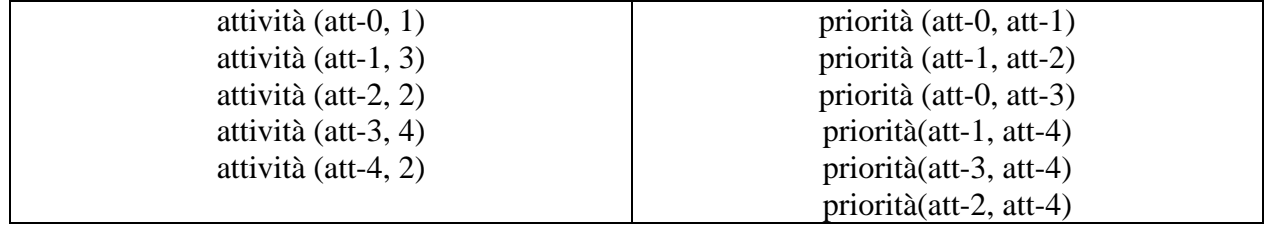

Indicare quanti giorni sono necessari per completare il progetto nel minor tempo possibile, tenendo presente che le attività tra loro non vincolate da relazioni di priorità possono essere svolte in parallelo.

#### **Esercizio N° 5** – La risposta esatta vale **2 punti**.

e con contenuto:

Un salvadanaio contiene alcuni sacchetti di monete; su ogni sacchetto è riportato il valore complessivo delle monete che contiene. Il contenuto complessivo del salvadanaio è descritto da una tabella definita dalla seguente relazione:

monete (<sigla del sacchetto>, <valore delle monete>)

monete (s1, 11) monete (s2, 29) monete (s3, 50) monete (s4, 15) monete (s5, 25) monete (s6, 33) monete (s7, 31) monete (s8, 40)

I sacchetti vanno divisi tra Antonio e Giorgio nel modo più equo possibile.

Trovare la lista L1 dei sacchetti che spettano a Giorgio e la lista L2 di quelli che spettano ad Antonio sapendo che Antonio dovrà avere il sacchetto con il valore minore. Nelle liste, i sacchetti vanno elencati in ordine crescente di sigla (s1<s2<…s8).

#### **Esercizio N° 6** – La risposta esatta vale **2 punti**.

Un regista vuole sapere quante proiezioni del suo film sono state fatte in un certo cinema. L'usciere del cinema in cui il film è stato proiettato gli fornisce queste informazioni:

- o Alla prima proiezione c'era un solo spettatore
- o A ogni nuova proiezione il numero degli spettatori è cresciuto di un'unità rispetto alla proiezione precedente
- o Il numero totale di spettatori durante tutte le proiezioni è stato 820

Quante proiezioni ci sono state?

### **Esercizio N° 7** – La risposta esatta vale **2 punti**.

Federico ha trovato in soffitta tre scatole speciali. La nonna gli ha detto che una di quelle tre scatole è piena di giocattoli mentre le altre due sono vuote, ma purtroppo potrà aprirne una sola. Per fortuna il coperchio di ogni scatola riporta un'affermazione sul contenuto della scatola stessa:

- o la scatola A riporta l'affermazione "I giocattoli non sono qui"
- o la scatola B riporta l'affermazione "I giocattoli non sono qui"
- o la scatola C riporta l'affermazione "I giocattoli sono nella scatola B"

La nonna svela un segreto a Federico: "una e solo una delle tre affermazioni è vera !". Dove sono i giocattoli?

- *a) I giocattoli sono nella scatola A*
- *b) I giocattoli sono nella scatola B*
- *c) I giocattoli sono nella scatola C*
- *d) È impossibile che una e solo una delle tre affermazioni sia vera*

### **Esercizio N°8** – La risposta esatta vale **2 punti**.

Date le seguenti assunzioni:

- 1. Armando è un elettricista toscano
- 2. Tutti gli elettricisti toscani leggono le opere del Boccaccio
- 3. Chi legge le opere del Boccaccio non ha la televisione digitale terrestre

Quale delle seguenti affermazioni è vera?

- *a) Armando preferisce leggere le opere del Boccaccio piuttosto che guardare la televisione*
- *b) Da quando c'è il digitale terrestre, ogni tanto Armando guarda la televisione, ma preferisce leggere le opere di Boccaccio*
- *c) Armando ignora l'esistenza della televisione digitale terrestre*
- *d) Non si può dire che Armando non conosca Boccaccio*

**Esercizio N° 9** – La risposta esatta vale **2 punti**.

Se, nell'insieme dei numeri interi, vengono poste le seguenti condizioni:

 $a = b + 1$  $b = c - 2$ 

 $c = d + 4$ 

 $e = d + 2$ 

Quale tra le seguenti affermazioni è vera?

- *a) e > b*
- *b) e = b*
- *c) d > a*
- *d) a < c < b*

### **Esercizio N° 10** – La risposta esatta vale **3 punti**.

Un gioco è realizzato inserendo in una tavoletta tre pioli numerati con 1, 2, 3 (come mostrato in figura 1). Sul piolo 3 c'è una pila di dischi, su ciascuno dei quali è incisa una lettera maiuscola in modo che dall'alto in basso si legga **EDONO** (come mostrato sempre in figura 1).

Si possono spostare i dischi prelevandoli uno alla volta dalla cima della pila di un piolo e infilandoli in un altro piolo: ciascun spostamento costituisce una *mossa*.

Qual è il numero minimo di mosse necessarie per trasferire i dischi al piolo 1 in modo che dall'alto in basso si legga **ODEON** (come mostrato in figura 2)?

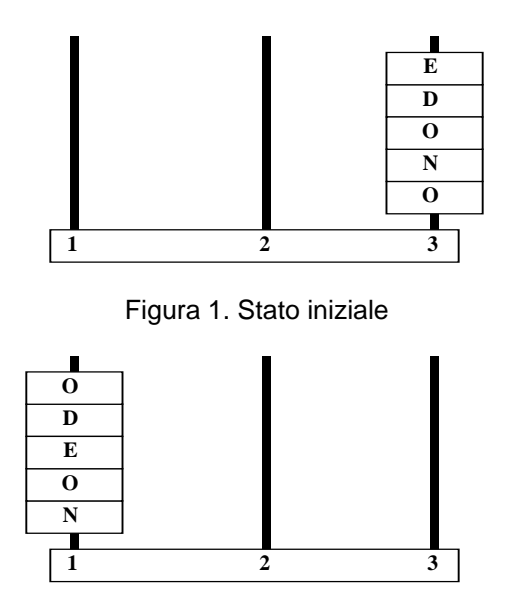

Figura 2. Stato finale

#### **Esercizio N° 11** – La risposta esatta vale **3 punti**.

Nego di non asserire che non affermo di non aver ragione, dunque:

- *a) Dico che ho ragione*
- *b) Non dico che ho ragione*
- *c) Dico che non ho ragione*
- *d) Non dico che non ho ragione*

### **Esercizio N° 12** – La risposta esatta vale **3 punti**.

Il grafo dei collegamenti bidirezionali fra 7 nodi (n1, n2, … n7) è descritto da una tabella avente la dichiarazione:

arco (<nodo1>, <nodo2>, <distanza in chilometri>)

Il contenuto della tabella è il seguente:

 arco (n1,n2,140) arco (n2,n3,180) arco (n2,n4,100) arco (n1,n4,120) arco (n2,n5,65) arco (n4,n5,170) arco (n4,n6,230) arco (n3,n7,150) arco (n5,n7,160) arco (n7,n6,90)

Trovare la lista L del percorso più breve dal nodo n1 al nodo n7 e calcolarne la distanza D in chilometri.

**Esercizio N° 1** – La risposta esatta vale **1 punto**.

È data la seguente funzione:

```
function foo (): integer;
var 
      i,sum: integer; 
begin 
     sum:=0; for i:=10 downto 0 do 
          sum := sum + i + (10 - i);foo := sum
end;
```
Quale tra i seguenti valori viene restituito dalla funzione foo ()?

*Risposte:* 

*a) 100 b) 110 c) 10 d) 90* 

**Esercizio N° 2** – La risposta esatta vale **1 punto**.

Si consideri il seguente frammento di programma:

```
var 
      a,b,c,d: integer; 
begin 
     a := 3;b:=2; c:=2*a div b; 
     d:=2*(a \div b);
      writeln (c*d) 
end.
```
Quale tra i seguenti valori viene visualizzato a video dall'esecuzione del programma principale?

*Risposte:* 

*a) 4* 

- *b) 9*
- *c) 6*
- *d) 5*

## **Esercizio N° 3** – La risposta vale **2 punti**

Si consideri il seguente frammento di programma:

```
var 
      a,b: integer; 
procedure foo (var a: integer; b: integer);
begin 
     b := b^* a;a := a * bend; 
begin 
     a := 2;
     b := 3; foo (a,b); 
     foo (b,a);
     writeln ('a=', a, ', b=', b)end.
```
Cosa viene visualizzato a video dall'esecuzione del programma principale?

#### **Esercizio N° 4** – La risposta esatta vale **2 punti**.

Si consideri il seguente frammento di programma:

```
var 
      a,b,c: integer; 
begin 
     a := 3;b := 2;
      c := a*b div 4*(a div b)*4 + a*(b div 4*a) div (b*4); 
      writeln ('c=',c) 
end.
```
Cosa viene visualizzato a video dall'esecuzione del programma principale?

### **Esercizio N° 5 – La risposta esatta vale 2 punti.**

Si consideri il seguente frammento di programma:

```
var 
      M: array [1..3,1..3,1..3] of integer; 
      i,j,k: integer; 
begin 
      for i:=1 to 3 do 
           for j:=1 to 3 do 
               for k:=1 to 3 do 
                  M[i,j,k] := i+k-2; for i:=1 to 3 do begin 
           for k:=1 to 3 do 
               for j:=1 to 3 do 
                   write (' ',M[i,j,k]); 
           writeln () 
      end 
end.
```
Quale tra i seguenti insiemi di valori viene visualizzato a video dall'esecuzione del programma ?

*Risposte:* 

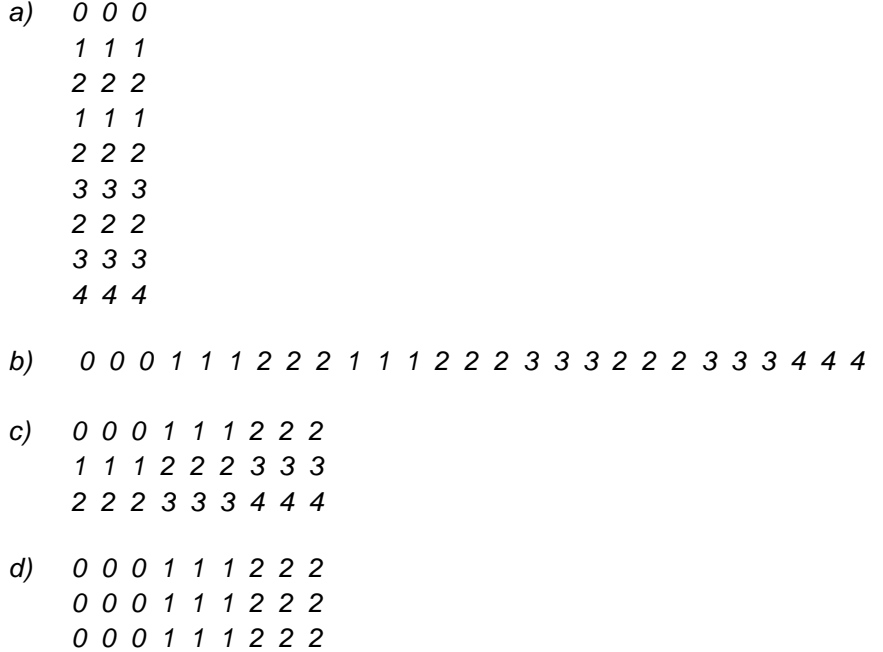

## **Esercizio N°6** – La risposta esatta vale **2 punti**.

Si consideri il seguente frammento di programma:

```
var 
      i,j: integer; 
begin 
     i := 3;j := 0; repeat 
            i := (i + 2*i) \mod 10;j := j+1 until i=7; 
      writeln ('j=',j) 
end.
```
Cosa viene visualizzato a video dall'esecuzione del programma?

```
Esercizio N°7 – La risposta esatta vale 3 punti.
```
È dato il seguente frammento di programma:

```
procedure ricorsiva (n: integer); 
var 
      m: integer; 
begin 
     m := n div 2;
      if (m \leftrightarrow 0) then 
           ricorsiva (m); 
      write (n mod 2) 
end; 
begin 
       ricorsiva (729) 
end.
```
Cosa viene visualizzato a video dall'esecuzione del programma?

### **Esercizio N°8** – La risposta esatta vale **3 punti**.

Si consideri il seguente frammento di programma:

```
const 
      N = 15;var 
       i,j: integer; 
       frase: array [0..N-1] of char; 
       t: char; 
begin 
      i := 1; repeat 
             for j:=0 to N-1 do begin
                   t := \text{frac}[j];\text{frac}[j] := \text{frac}([j+1) \text{ mod } N];\text{frac}[(j+i) \mod N] := t end; 
              i := i+1until \text{frac}[8] = ' ' for j:=0 to N-1 do 
            write (frase[j])
```
end.

Quale tra le seguenti stringhe di 15 caratteri utilizzate per inizializzare il vettore frase (immediatamente prima dell'istruzione i:=1;) fa sì che al termine dell'esecuzione del programma venga visualizzata a video la stringa "Risposta esatta" ?

*Risposte:* 

- *a) Soltanto "itRtasposta esa"*
- *b) Soltanto "ieRsasttaposta "*
- *c) Sia "itRtasposta esa" sia "ieRsasttaposta "*
- *d) Né "itRtasposta esa" né "ieRsasttaposta "*